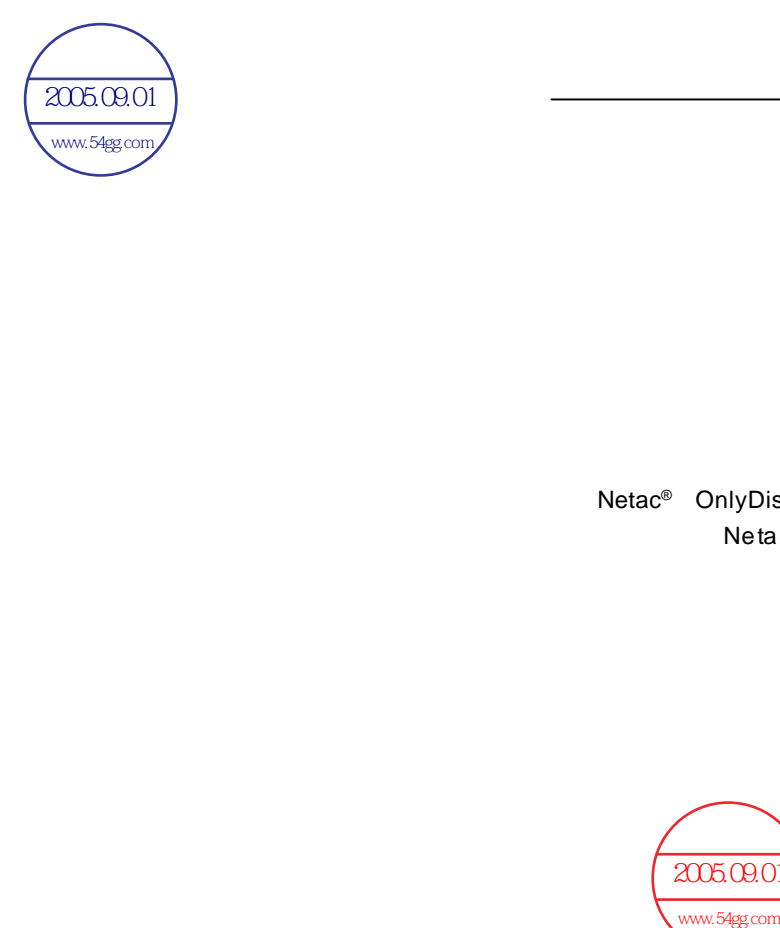

Netac® OnlyDisk™ **UL-SAFE**™ 限公司的商标。 Neta c 朗科 公司对该商标享有独占使用、许可

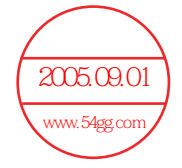

# $\bullet$  is a constant of the constant of the constant of the constant of the constant of the constant of the constant of the constant of the constant of the constant of the constant of the constant of the constant of the con Netac<sup>®</sup>

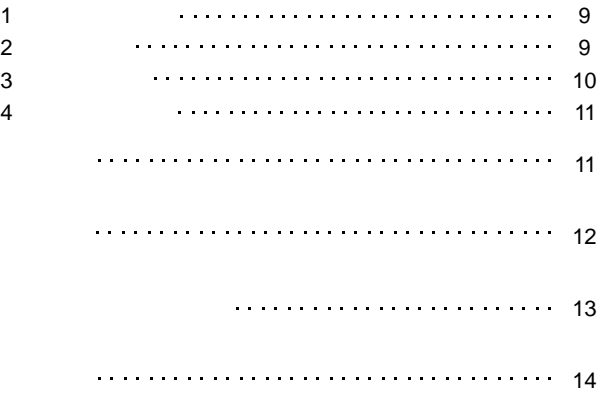

3 . 3 .

3 . 3 .

3 . 3 .

3 . 3 .

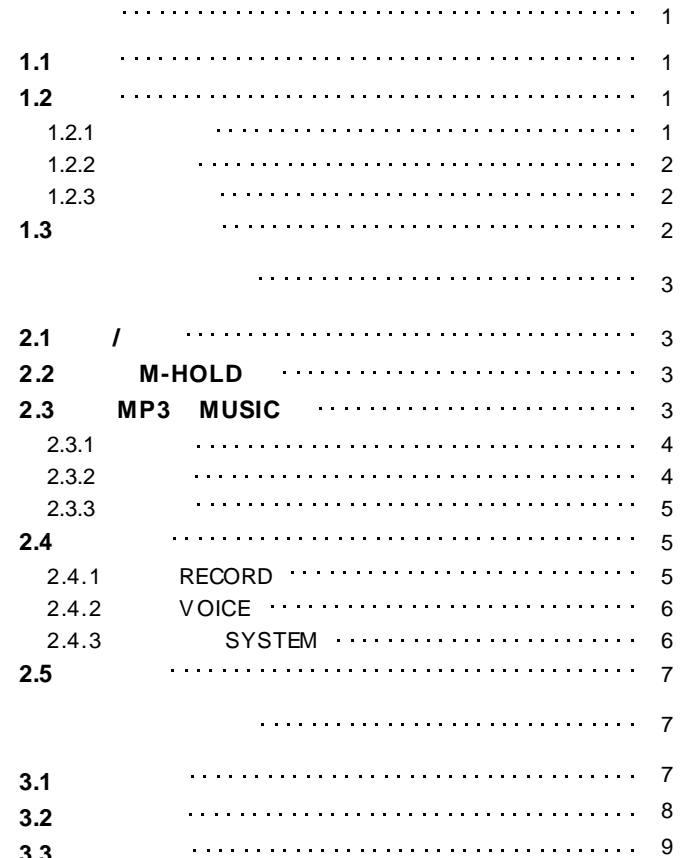

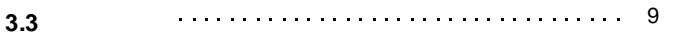

1.1

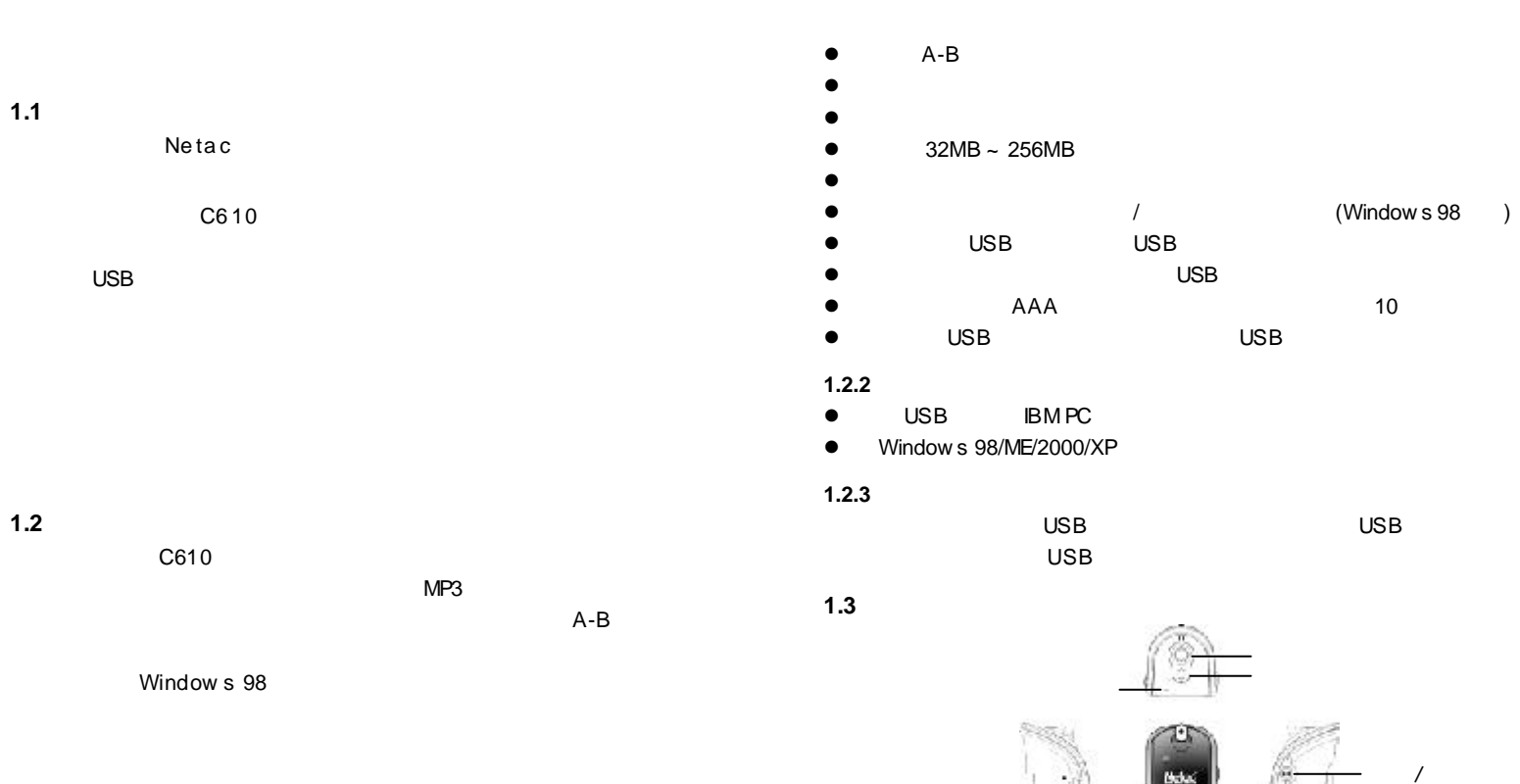

**1.2.1** 功能与特色

- 
- $\bullet$
- $\bullet$
- $\bullet$  MP3
- $\bullet$

- 1 - <sup>2</sup> - <sup>2</sup> -

USB

 $\sim$ 

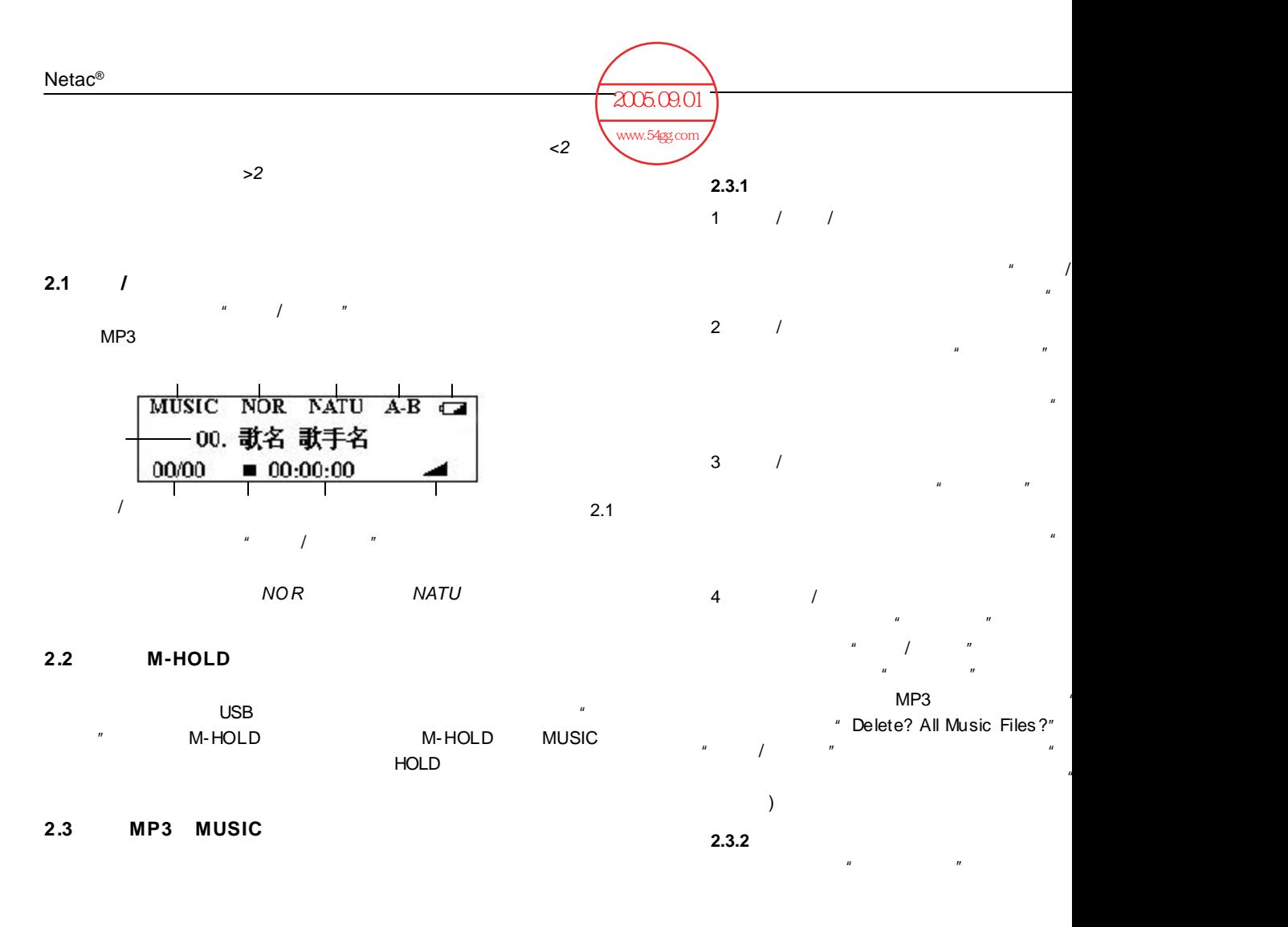

 $-3 -$ 

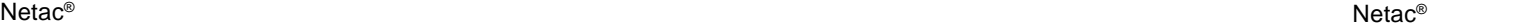

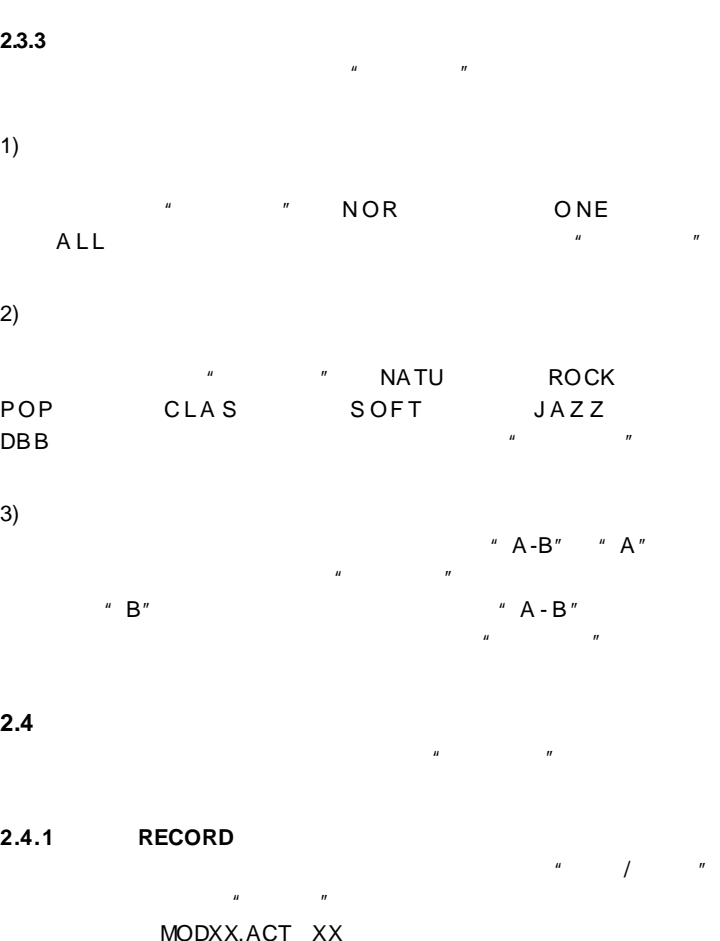

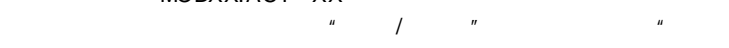

- 5 - - 6 -

 $/$   $^{\prime}$   $^{\prime}$ 

如果在您录音时,显示屏上出现"*No Space"*的提示,说明您的音乐

**2.4.2** 放音 **VOICE**

MP3 2.3 MP3

**2.4.3** 系统设置 **SYSTEM**

 $\mathbf{u} = \mathbf{u}$ 

1  $\blacksquare$ 

"RecQlty " "KecQlty " "RecQlty " "RecQlty " " "Rine Record"( and The Mormal Record"( and The Mormal Record"( and The More than  $\mu$  $\frac{u}{u}$  u

 $2 \left| \right|$ 

"BCKLight" " / "  $0~30$  %  $\blacksquare$  $\mu$   $\eta$ 

 $3 \quad \text{or} \quad$ " Auto OFF" " "  $0~60$  0  $\mu$  and  $\mu$  examples  $\mu$  and  $\mu$  and  $\mu$  and  $\mu$ 

4 "SetFont"  $''$  /  $''$  Chinese

GB" \* Chinese BIG5"  $\mu$   $\mu$ 

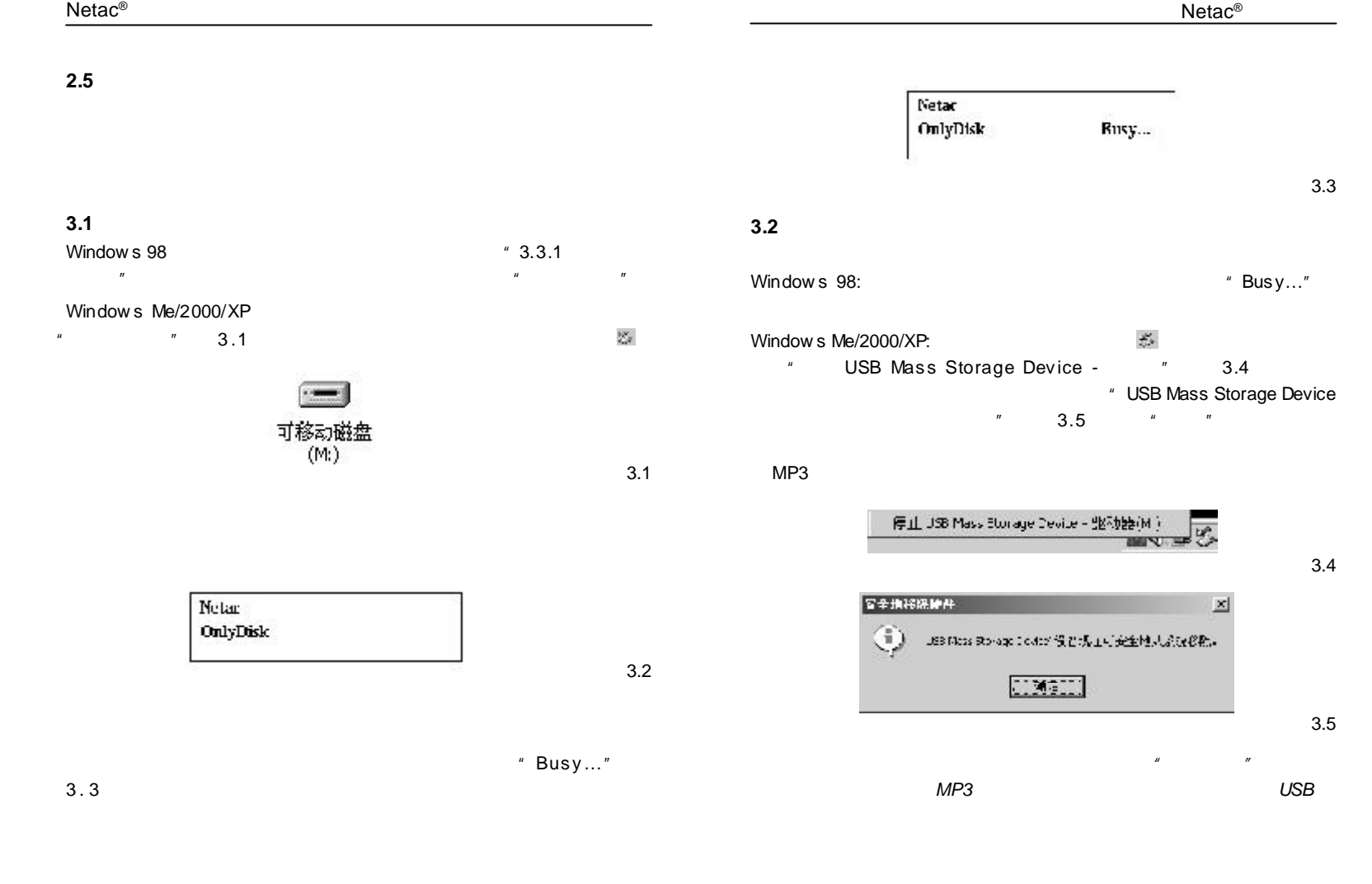

 $-7 -$ 

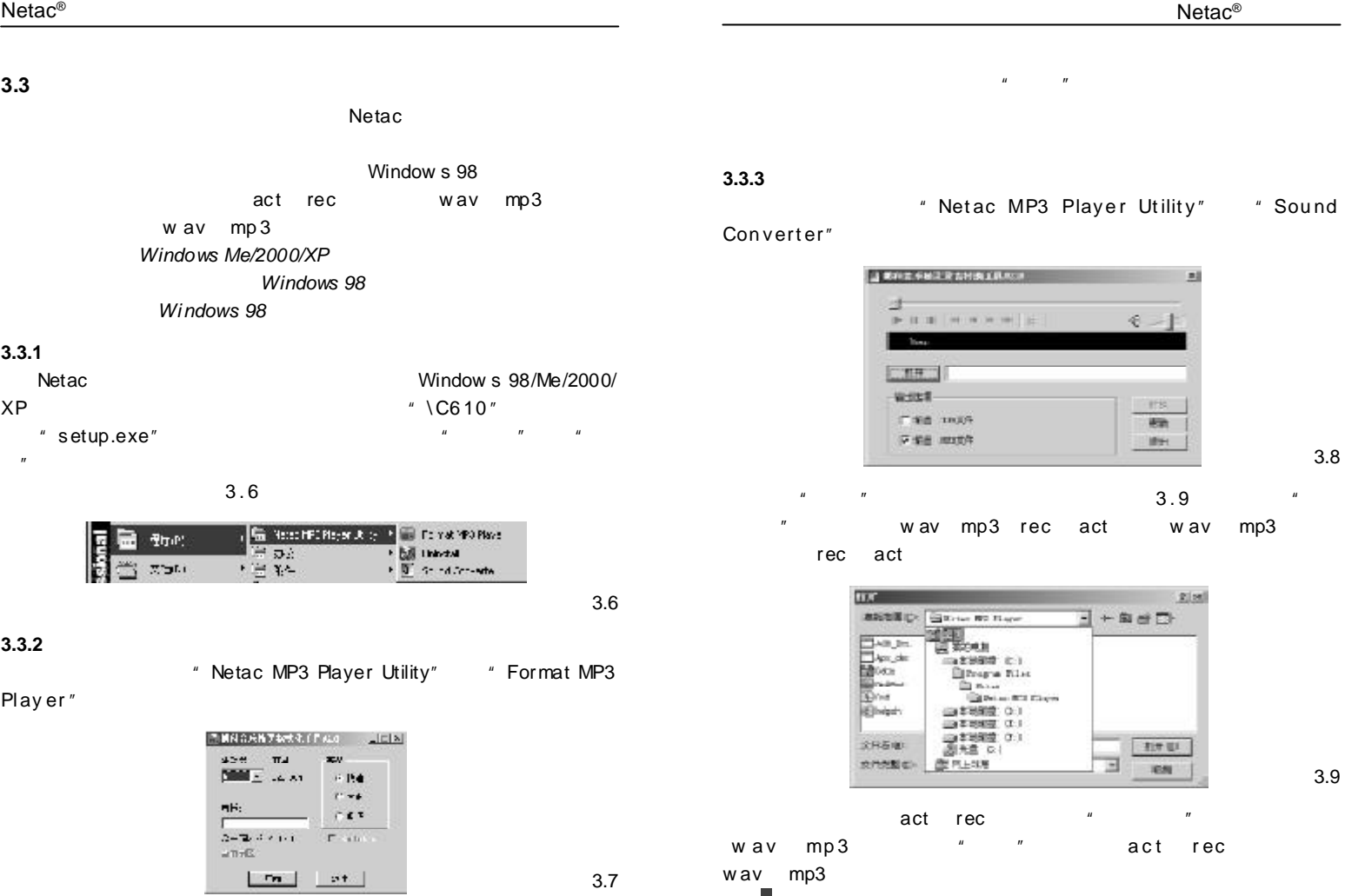

 $-9 - 9 -$ 

 $\mathsf{Netac}^\circ$  Neta $\mathsf{c}^\circ$ 

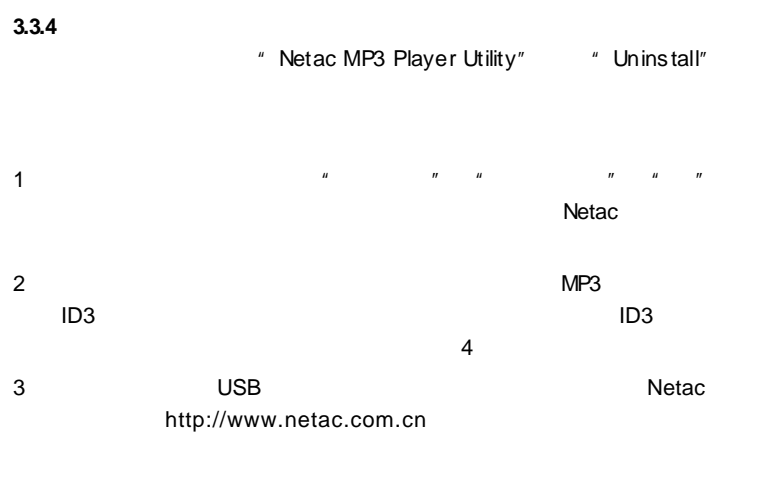

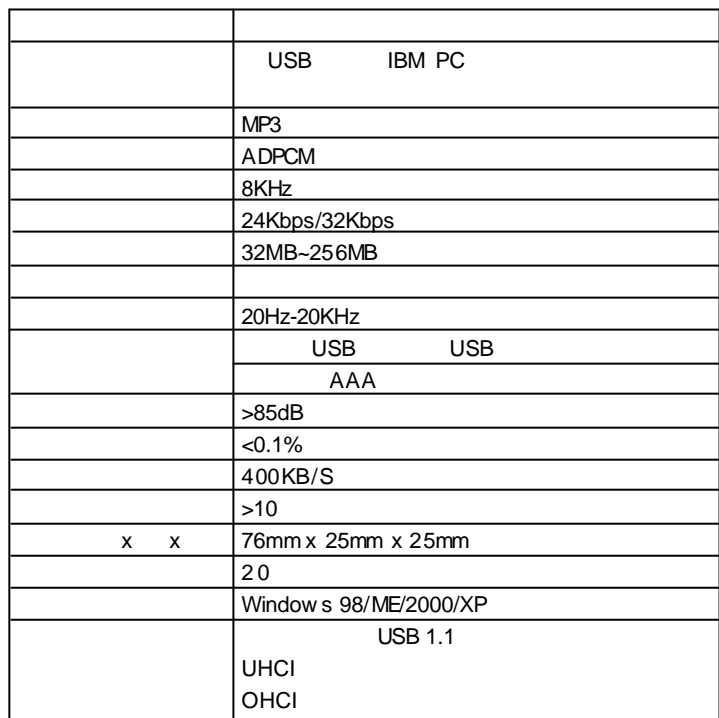

- 11 -

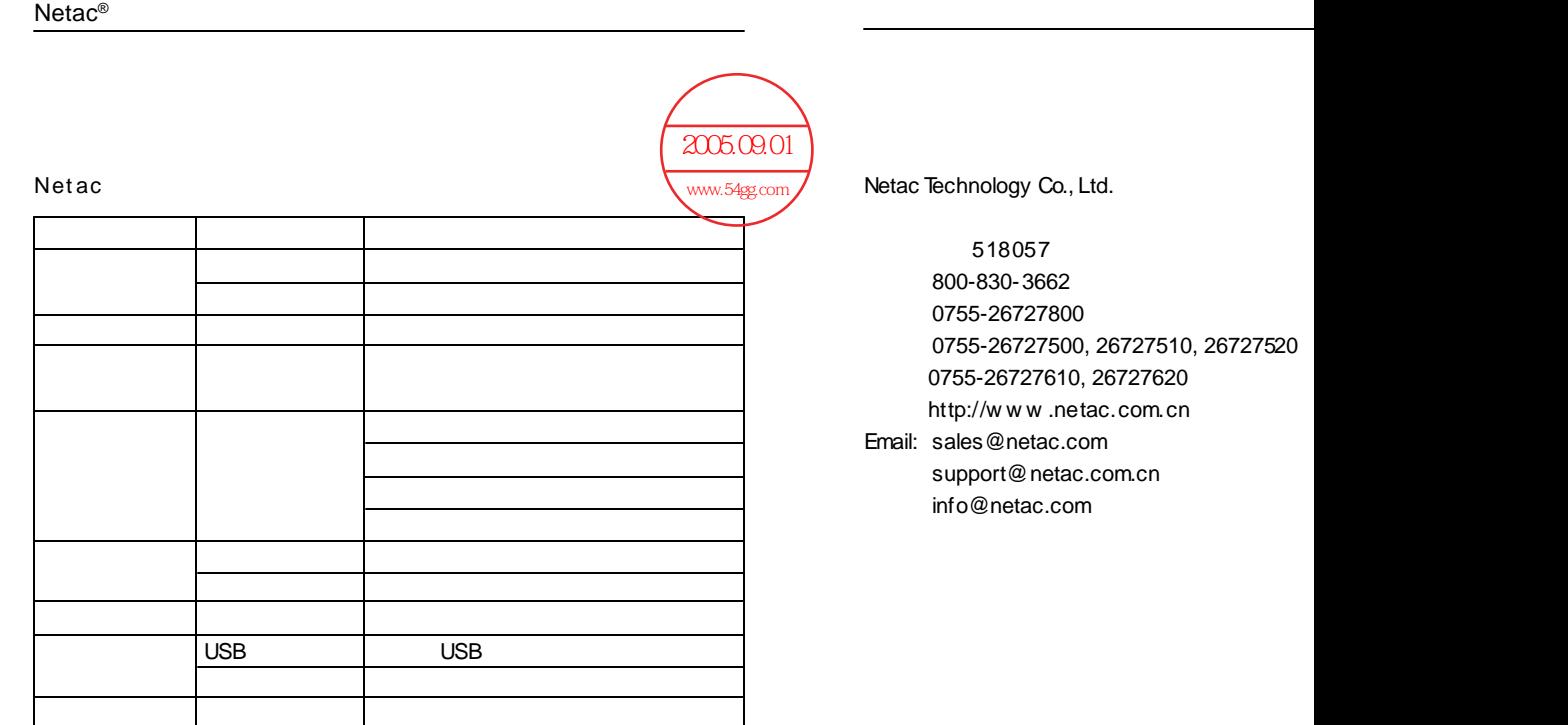